## **Bhavdiya Public School**

## **Annual curriculum**

## **Subject - Computer**

## **Class - III**

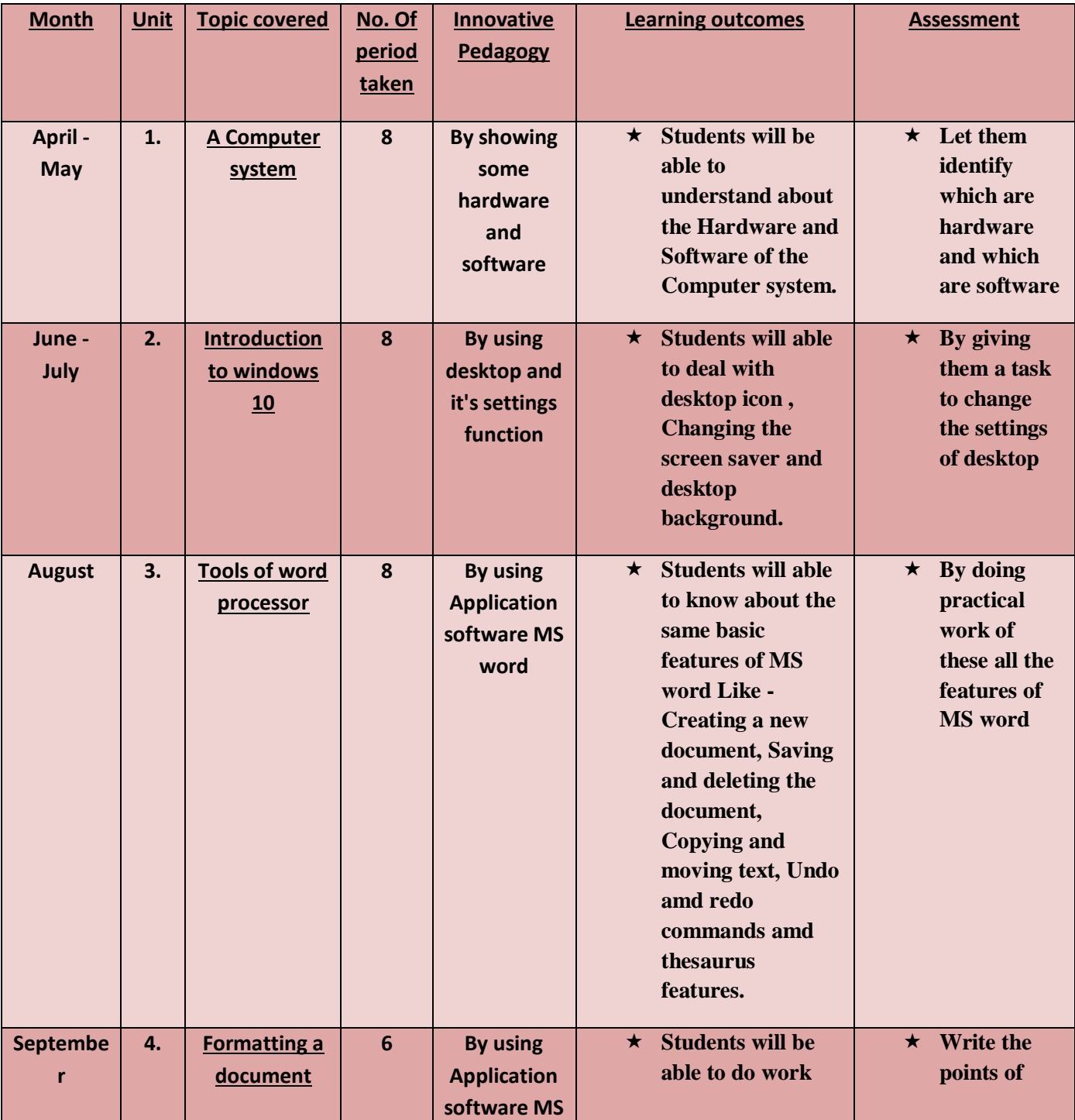

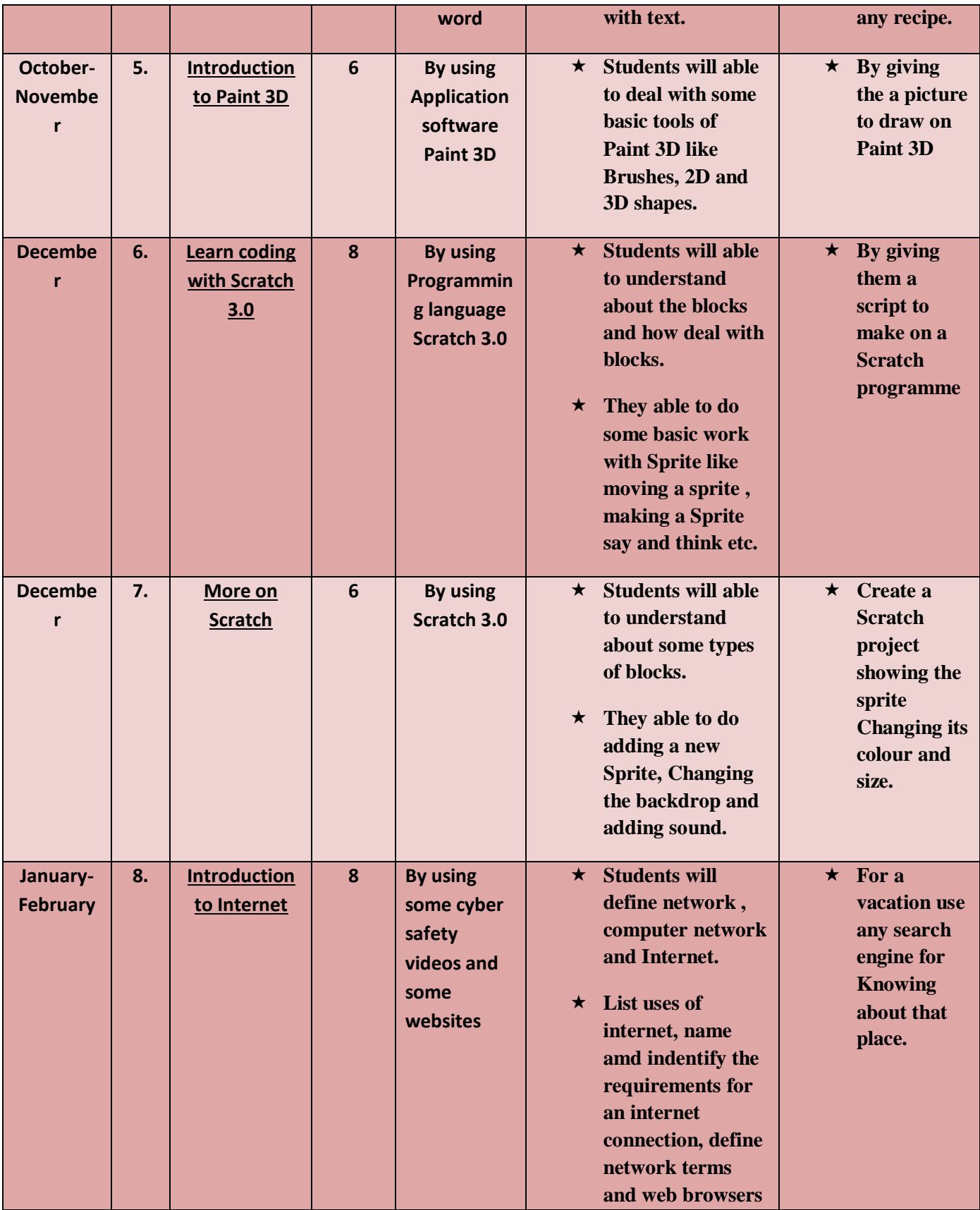

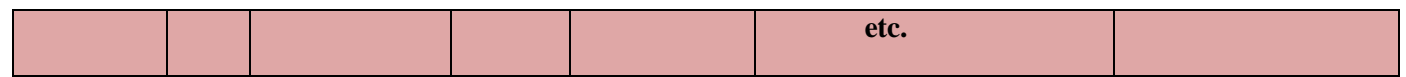